**УТВЕРЖДАЮ** Начальник ГЦИ СИ «Воентест» 32 ГНИИИ МО РФ BOEFFERCE <u> x 15 » ийднех во от 2005</u> г.

 $936$ 

## **ИНСТРУКЦИЯ**

# «Имитатор помех радиотехнический РИП-01»

Методика поверки

Москва, 2005 г.

### 1 ОБЩИЕ СВЕДЕНИЯ

Настоящая методика поверки распространяется на имитаторы помех радиотехнические РИП-01 (далее - имитаторы) и устанавливает методы и средства их поверки, проводимой в соответствии с ПР 50.2.006.

Межповерочный интервал - 1 год.

### 2 ОПЕРАЦИИ ПОВЕРКИ

2.1 Перед проведением поверки имитатора проводится внешний осмотр и операция подготовки его к работе.

2.2 Метрологические характеристики имитатора, подлежащие проверке, и операции поверки приведены в таблице 1. Таблица 1

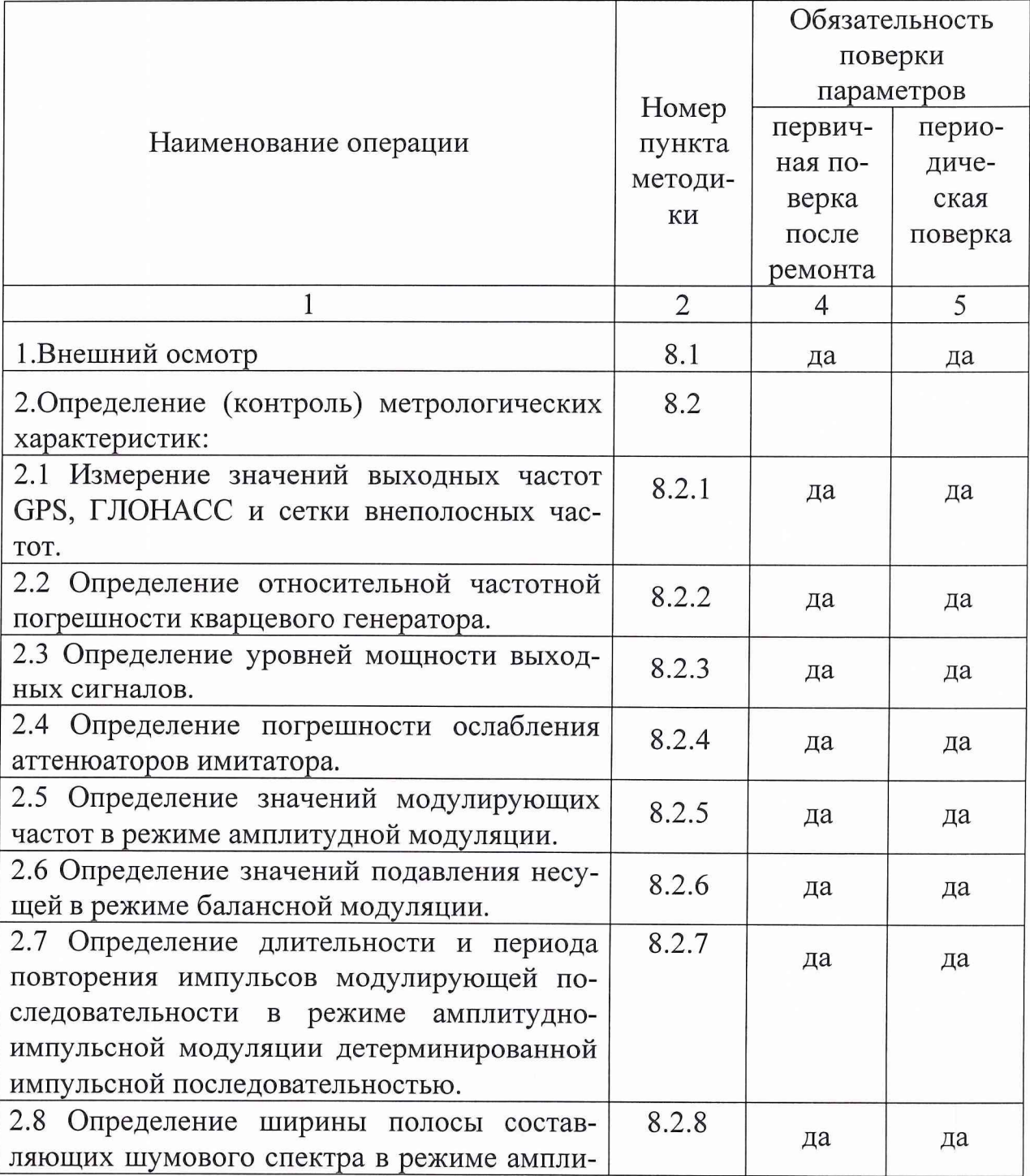

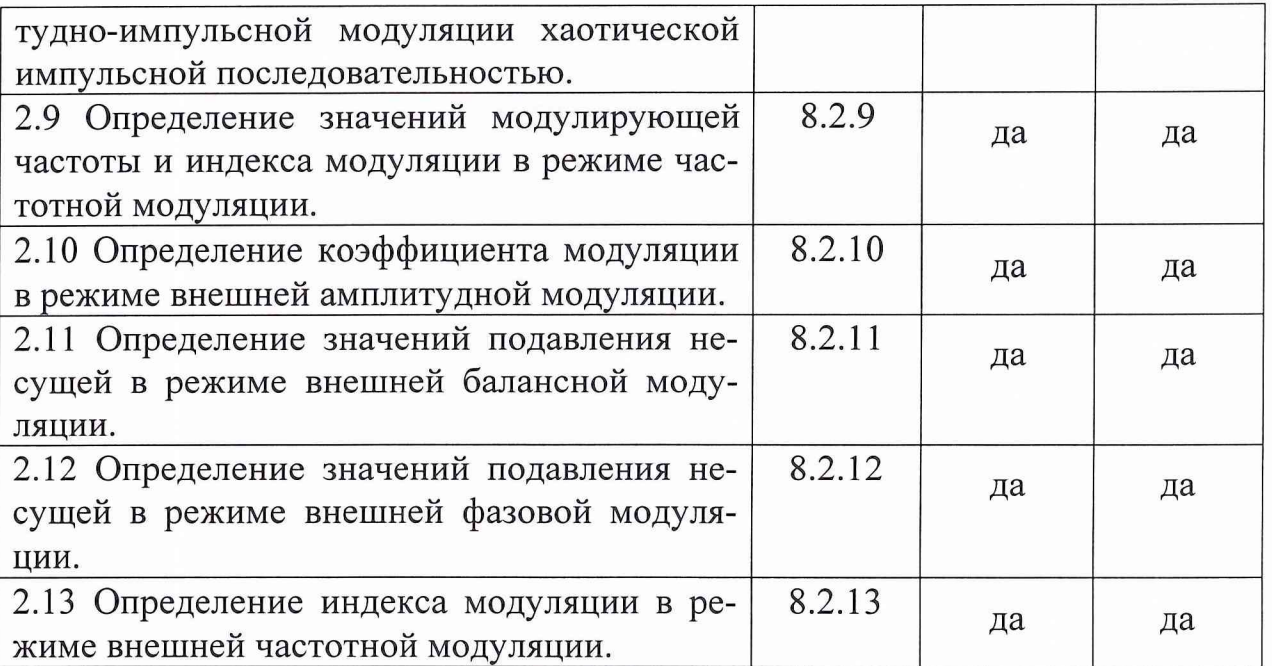

# 3 СРЕДСТВА ПОВЕРКИ

3.1 Рекомендуемые средства поверки, в том числе рабочие эталоны и средства измерений, приведены в таблице 2.

Вместо указанных в таблице 2 средств поверки допускается применять другие аналогичные средства поверки, обеспечивающие определение метрологических характеристик с требуемой точностью.

3.2 Все средства поверки должны быть исправны, применяемые при поверке средства измерений и рабочие эталоны должны быть утвержденного типа, поверены и иметь свидетельства о поверке или оттиск поверительного клейма на приборе или в технической документации.

Таблица 2

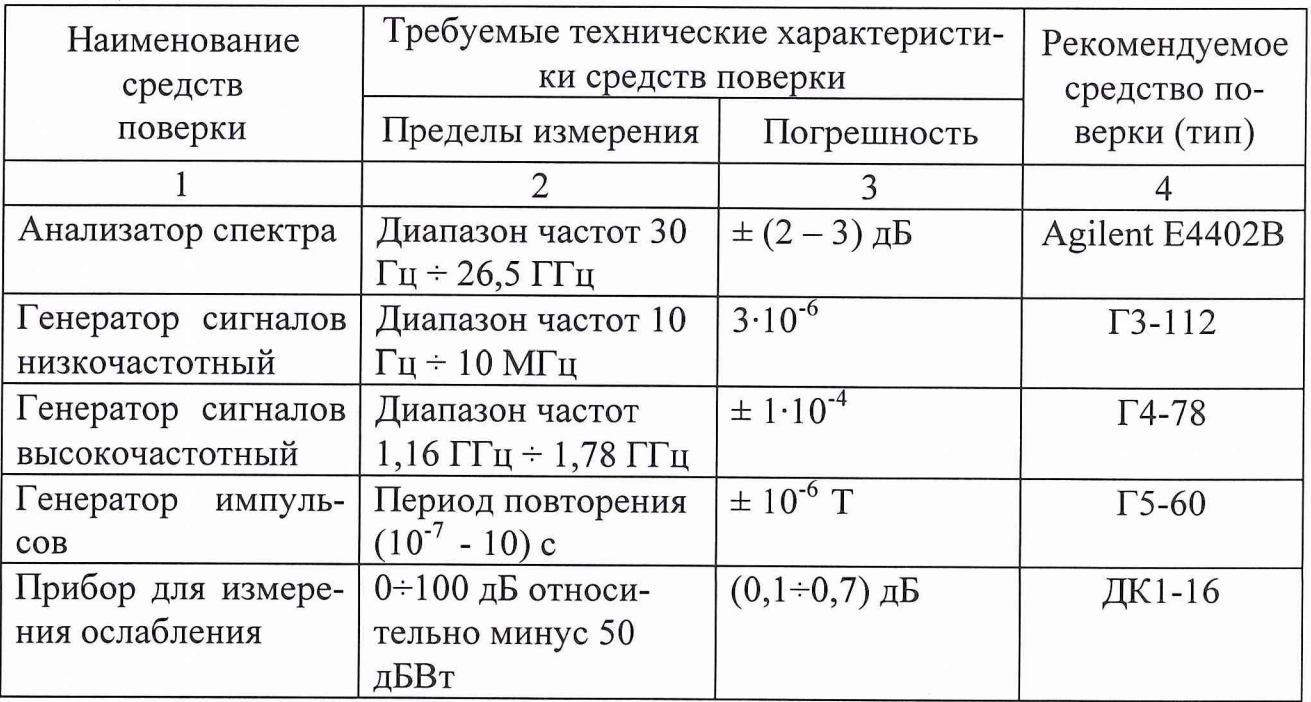

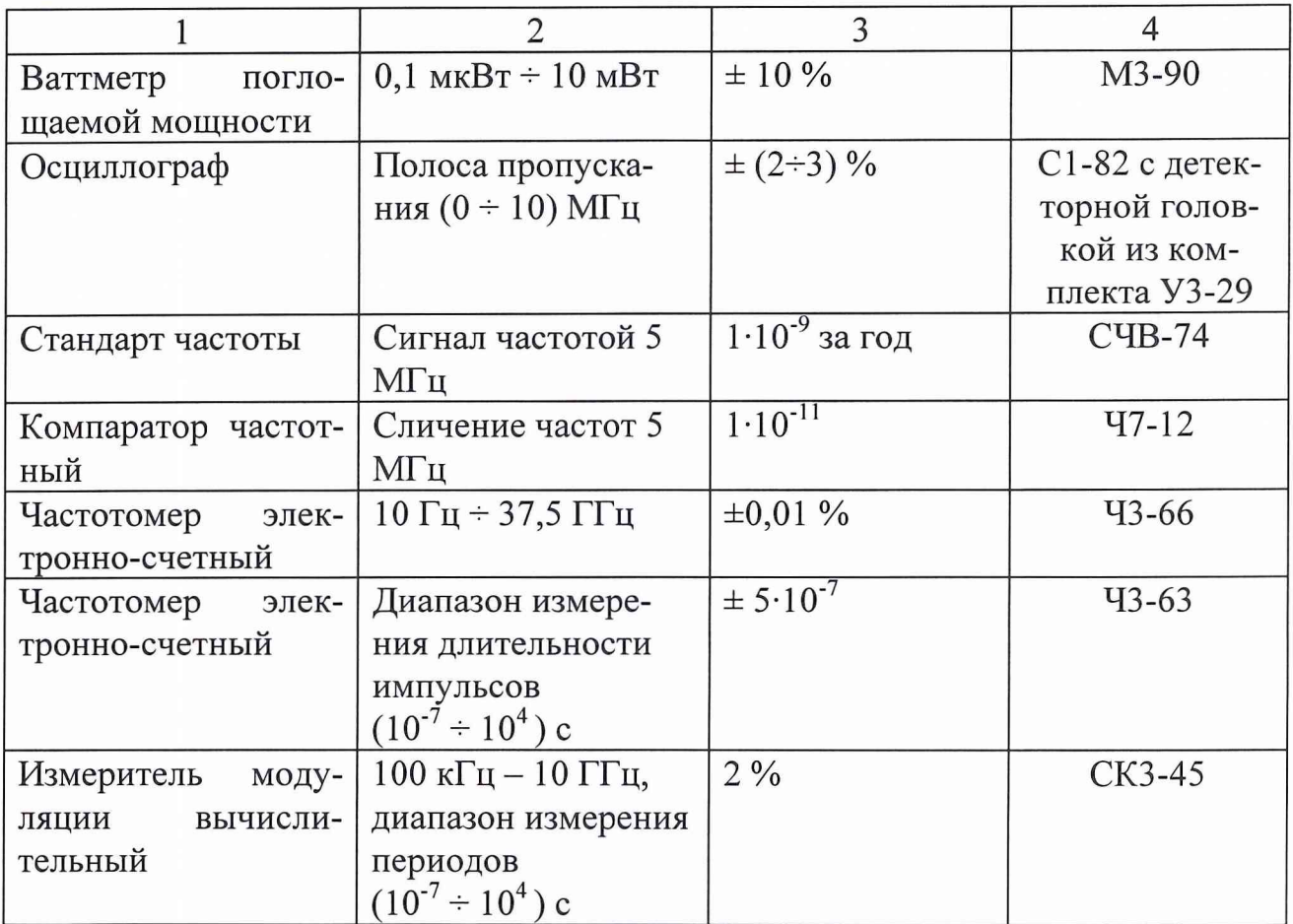

*Примечание: Вместо указанных в таблице средств поверки разрешается применять другие аналогичные средства измерений, обеспечивающие необходимую точность и диапазоны измерений.*

# *4* **ТРЕБОВАНИЯ К КВАЛИФИКАЦИИ ПОВЕРИТЕЛЕЙ**

Поверка должна осуществляться лицами, аттестованными в качестве поверителей в порядке, установленном в ПР 50.2.012-94.

## **5 ТРЕБОВАНИЯ БЕЗОПАСНОСТИ**

При проведении поверки должны быть соблюдены все требования безопасности в соответствии с ГОСТ 12.3.019-80.

## **6 УСЛОВИЯ ПОВЕРКИ**

6.1 При проведении операций поверки должны соблюдаться следующие условия окружающей среды:

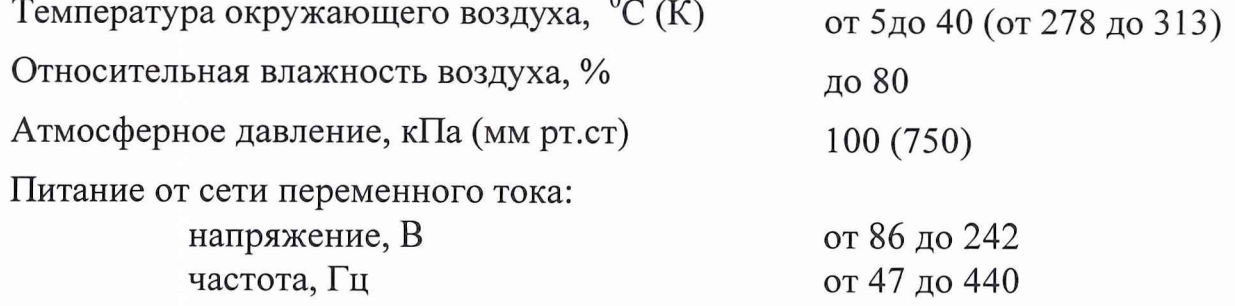

4

### 7 ПОДГОТОВКА К ПОВЕРКЕ

7.1 Поверитель должен изучить руководство по эксплуатации имитатора и документацию на используемые средства поверки.

7.2 Перед проведением операций поверки необходимо:

- проверить комплектность поверяемой аппаратуры для проведения поверки (наличие измерительных шнуров и пр.);
- проверить комплектность рекомендованных (или аналогичных им) средств поверки, заземлить (если это необходимо) необходимые рабочие эталоны, средства измерений и включить питание заблаговременно перед очередной операцией поверки (в соответствии со временем установления рабочего режима, указанным в технической документации).

### **8** ПРОВЕДЕНИЕ ПОВЕРКИ

### *8.1 Внешний осмотр*

Провести внешний осмотр имитатора, убедиться в отсутствии внешних механических повреждений и неисправностей, влияющих на работоспособность.

При проведении внешнего осмотра проверить:

- чистоту и исправность разъемов и гнезд;
- отсутствие механических повреждений и ослабления элементов конструкции.

Имитатор, имеющий дефекты (механические повреждения), бракуется и направляется в ремонт.

#### *8.2 Определение (контроль) метрологических характеристик*

*8.2.1 Измерение значений выходных частот GPS, ГЛОНАСС и сетки внеполосных частот.*

Оборудование: частотомер электронно-счетный 43-66.

Подготовить измерительные приборы в соответствии с ТО и ИЭ на них.

Установить прибор в режим непрерывной генерации, подключить частотомер к выходу «ВЫХ.  $F_c$ ». Мощность выходного сигнала установить минус 20 дБм;

В соответствии с инструкцией по эксплуатации на прибор 43-66 измерить значение каждого частотного литера. Сравнить измеренные значения с номинальными, их значения индицируются на ЖКИ.

*8.2.2 Определение относительной частотной погрешности опорного кварцевого генератора.*

Оборудование: стандарт частоты и времени СЧВ-74, частотомер электронно-счетный 43-66, компаратор частотный 47-12.

Собрать рабочее место по схеме, приведённой на рис. 8.2.1; подготовить измерительные приборы в соответствии с требованиями эксплуатационной документации.

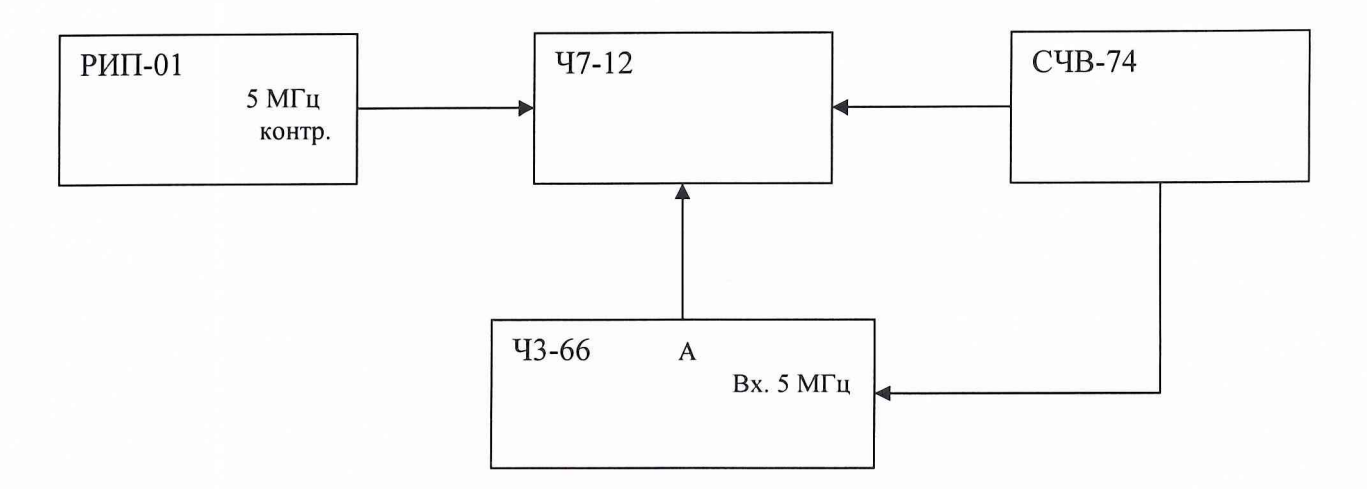

Рис. 8.2.1

При использовании стандартной методики измерения  $f_{0\Gamma}$  с компаратором и опорным рубидиевым стандартом частоты относительная погрешность по частоте  $\delta f_{OT}$  определить по формуле

$$
\Delta f_{OT} = \frac{f_{KCP} - f_{KH}}{M \cdot f_{OTH}} \tag{1}
$$

где *М* – коэффициент умножения компаратора (*M*=2·10<sup>3</sup>);

*/кср —* среднее арифметическое значение частоты на выходе компаратора;  $f_{KH}$  – значение частоты компаратора, соответствующее номинальному значению  $f_{OTH}$  ( $f_{KH}$ =1·10<sup>6</sup> Гц).

Погрешность  $\Delta f_{OT}$  находится в пределах  $\pm 1.10^{-8}$ .

*8.2.3 Определение уровня мощности выходных сигналов.*

Оборудование: ваттметр поглощаемой мощности М3-90.

На имитаторе установить режим непрерывной генерации, подключить к выходу  $F_c$  ваттметр М3-90. Установить на приборе РИП-01 частоту ГЛОНАСС (к=0) и мощность выходного сигнала минус 20 дБм.

В соответствии с требованиями эксплуатационной документации на ваттметр МЗ-90 измерить выходную мощность имитатора. Значение выходной мощности должно быть (20±1) дБм, что соответствует показаниям прибора МЗ-90 от 7,9 мкВт до 12,6 мкВт.

*8.2.4 Определение погрешности ослабления аттенюаторов прибора.*

Оборудование: генератор сигналов высокочастотный Г4-78, прибор для измерения ослабления ДК1-16.

Собрать рабочее место по схеме, приведённой на рис. 8.2.2.

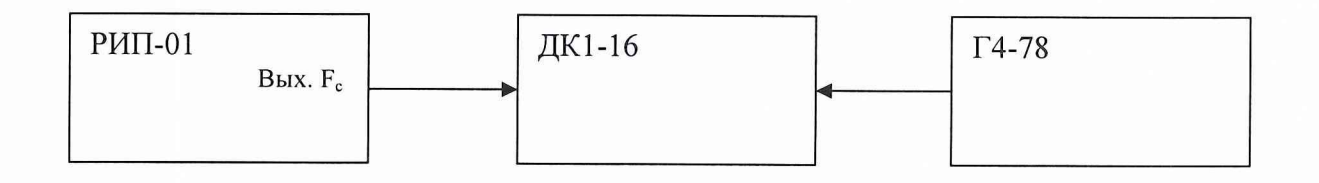

### Рис.8.2.2

Подготовить измерительные приборы в соответствии с требованиями эксплуатационной документации.

Установить на имитаторе частоту ГЛОНАСС (к=0) и мощность выходного сигнала минус 20 дБм.

В соответствии с требованиями эксплуатационной документации на установку ДК1-16, провести калибровку установки ДК1-16. затем на приборе РИП-01 установить мощность выходного сигнала минус 40 дБм, а на приборе ДК1-16 провести отсчет ослабления. Зафиксировать погрешность установки ослабления  $\Delta L_{40}$ .

Аналогично измерить погрешности  $\Delta L_{50}$ ,  $\Delta L_{60}$ , ...,  $\Delta L_{90}$ .

Наибольшая погрешность  $\Delta L$  находится в пределах  $\pm 1.5$  дБ.

*8.2.5 Определение значений модулирующих частот в режиме амплитудной модуляции.*

Оборудование: усилитель переменного напряжения УЗ-29, частотомер электронно-счетный 43-63.

Собрать рабочее место по схеме, приведённой на рис. 8.2.3.

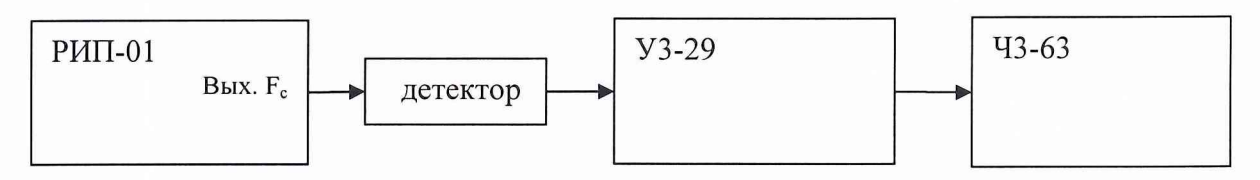

Рис. 8.2.3

Подготовить измерительные приборы в соответствии с требованиями эксплуатационной документации.

Установить на имитаторе частоту ГЛОНАСС (к=0) и мощность выходного сигнала минус 20 дБм, режим АМ, первый параметр модуляции  $F_{\text{M1}}$ =100 Гц, второй параметр модуляции m=100%.

В соответствии с требованиями эксплуатационной документации усилителя УЗ-29 и частотомера 43-63 измерить значение модулирующей частоты. Погрешность измеренной частоты не должна превышать 10% относительно номинального значения.

Повторить измерения для параметров модуляции  $F_{M2}=500 \Gamma$ ц и  $F_{M3}=1000$ Гц.

*8.2.6 Определение значений подавления несущей в режиме балансной модуляции.*

*Определение значений подавления несущей в режиме ВММ.*

Оборудование: анализатор спектра Е4402В, усилитель переменного напряжения УЗ-29, частотомер электронно-счетный 43-63, генератор импульсов Г5-60.

Собрать рабочее место по схеме, приведённой на рис. 8.2.4.

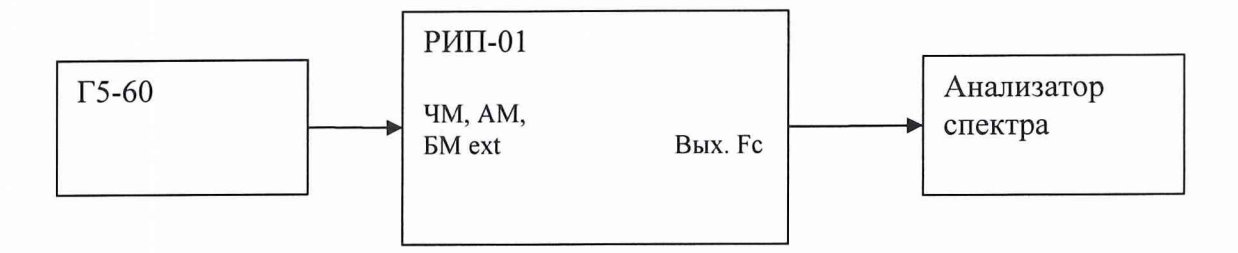

Рис. 8.2.4

Подготовить измерительные приборы в соответствии требованиями эксплуатационной документации.

Установить на имитаторе частоту ГЛОНАСС (к=0), мощность выходного сигнала минус 40 дБм, режим БМ и первый параметр модуляции  $F_{\text{M1}}$ =100 Гц.

В соответствии с требованиями эксплуатационной документации на анализатор спектра определить подавление несущей ДА (дБ). Подавление должно быть больше 20 дБ.

Повторить измерения для параметров модуляции  $F_{M2}=500$  Гц и  $F_{M3}=1000$ Гц.

*Определение значений подавления несущей в режиме BMN.*

Установить на имитаторе частоту ГЛОНАСС (к=0), мощность выходного сигнала минус 40 дБм, режим БМ и первый параметр модуляции  $\Delta F_{\text{M1}}$ =50 Гц.

В соответствии с инструкцией на анализатор спектра установить центральную частоту ГЛОНАСС (k=-7), полосу обзора  $10\Delta F_{\text{M1}}$ .

Относительная погрешность установки шумовой полосы  $\Delta F_{III}/F_{III}$  должна находится в пределах  $\pm 10\%$ .

Повторить измерения параметров шумового спектра для  $\Delta F_{M2} = 50 \text{ K} \text{J}$ ц,  $\Delta F_{\text{M3}}$ =500 кГц,  $\Delta F_{\text{M4}}$ =1 МГц.  $\Delta F_{\text{M1}}$ =50 Гц.

*8.2.7 Определение длительности и периода повторения импульсов модулирующей последовательности в режиме амплитудно-импульсной модуляции детерминированной импульсной последовательностью.*

Оборудование: усилитель переменного напряжения УЗ-29, частотомер электронно-счетный ЧЗ-63.

Собрать рабочее место по схеме, приведённой на рис. 8.2.3.

Подготовить измерительные приборы в соответствии с требованиями эксплуатационной документации.

Установить на имитаторе частоту ГЛОНАСС (к=0) и мощность выходного сигнала минус 20 дБм, режим «АIM», первый параметр модуляции  $\tau_u=0.2$ мкс, второй параметр модуляции Q=2. Рассчитать период повторения  $T_{\Pi} = \tau_{\mu} \cdot Q$ .

Измерить прибором 43-63 длительность импульсов и период повторения модулирующего сигнала.

Относительные погрешности параметров импульсов в режиме ДИП - АИМ находится в пределах ±10 %.

Провести измерение параметров имитатора в режиме AIM для остальных

8

параметров модуляции.

*8.2.8 Определение ширины полосы составляющих шумового спектра в режиме амплитудно-импульсной модуляции хаотической импульсной последовательностью.*

Оборудование: анализатор спектра Е4402В, усилитель переменного напряжения УЗ-29, частотомер электронно-счетный 43-63, генератор импульсов Г5-60.

Собирают рабочее место по схеме, приведённой на рис. 8.2.4.

Подготовить измерительные приборы в соответствии с требованиями эксплуатационной документации;

Установить на имитаторе частоту ГЛОНАСС (к=0) и мощность выходного сигнала минус 40 дБм, режим AIM, первый параметр модуляции  $\tau_u=0.2$  мкс, второй параметр модуляции Q=2. Рассчитать период повторения  $T_{\Pi} = \tau_{\mu} \cdot Q$  и частоту повторения сигнала  $F_{\Pi} = 1/T_{\Pi}$ .

В соответствии с требованиями эксплуатационной документации на анализаторе спектра установить центральную частоту ГЛОНАСС ( $k=0$ ), полосу обзора 6 $\cdot$  F<sub>п</sub>.

Относительная погрешность РИП-01 по ширине полосы составляющих шумового спектра  $\Delta F_{III}$ , отстоящих от центральной частоты на  $\pm F_{II}$ , находится в пределах ±20 %.

$$
\Delta F_{III} = \Delta F_{IIIIH} / \Delta F_{IIIIH},
$$

где  $\Delta F_{\text{IIH}}$  – номинальное значение полосы модулирующего гауссового шума ( $\Delta$ F<sub>IIIH</sub>=30 кГц);

 $\Delta F_{\text{HH}}$  – измеренная величина полосы составляющей спектра шумового сигнала.

Провести измерения полос составляющих шумового спектра в режиме «Н1Р» для остальных параметров модуляции.

*8.2.9 Определение значений модулирующей частоты и индекса модуляции в режиме частотной модуляции.*

Оборудование: измеритель модуляции вычислительный СКЗ-45.

Собрать рабочее место по схеме, приведённой на рис. 8.2.5.

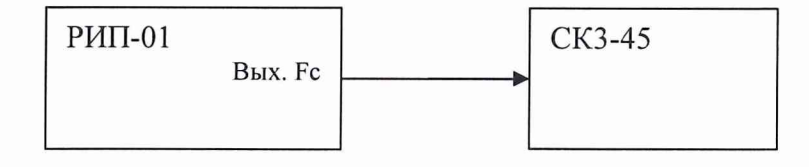

Рис. 8.2.5.

Подготовить измеритель модуляции вычислительный СКЗ-45 в соответствии с требованиями эксплуатационной документации.

Установить на имитаторе частоту ГЛОНАСС (к=0) и мощность выходного сигнала минус 40 дБм, режим FM, первый параметр модуляции  $F_M$ =100 Гц, второй параметр модуляции m=2.

В соответствии с требованиями эксплуатационной документации измеритель СКЗ-45, измерить параметры частотной модуляции - модулирующую частоту F<sub>м</sub> и индекс модуляции m.

Относительная погрешность РИП-01 по генерации частоты модулирующего сигнала находится в пределах  $\pm 2\%$ , индекса модуляции  $\pm 10\%$ .

Провести измерения параметров имитатора в режиме FM для остальных параметров модуляции.

8.2.10 Определение коэффициента модуляции в режиме внешней амплитудной модуляции.

Оборудование: генератор сигналов низкочастотный ГЗ-112, измеритель модуляции вычислительный СКЗ-45.

Собрать рабочее место по схеме, приведённой на рис. 8.2.6.

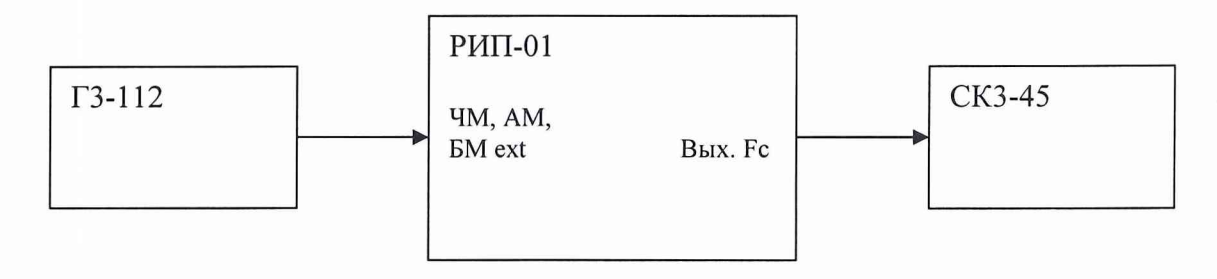

Рис. 8.2.6.

Установить на имитаторе частоту ГЛОНАСС (k=-7) и мощность выходного сигнала минус 40 дБм, режим АМЕХТ. Установить на Г3-112 частоту  $F_M$ =100 Гц и выходное напряжение  $U_{mod}$ =0,5 В.

В соответствии с требованиями эксплуатационной документации измеритель СКЗ-45, измерить коэффициент модуляции m на выходной частоте имитатора. Повторить измерения на частотах  $F_M$ =5 кГц и  $F_M$ =10 кГц.

Коэффициент модуляции m на указанных частотах должен быть не менее 90%.

8.2.11 Определение значений подавления несущей в режиме внешней балансной модуляции.

Оборудование: анализатор спектра Е4402В, генератор сигналов низкочастотный ГЗ-112, осциллограф С1-82.

Собрать рабочее место по схеме, приведённой на рис. 8.2.7.

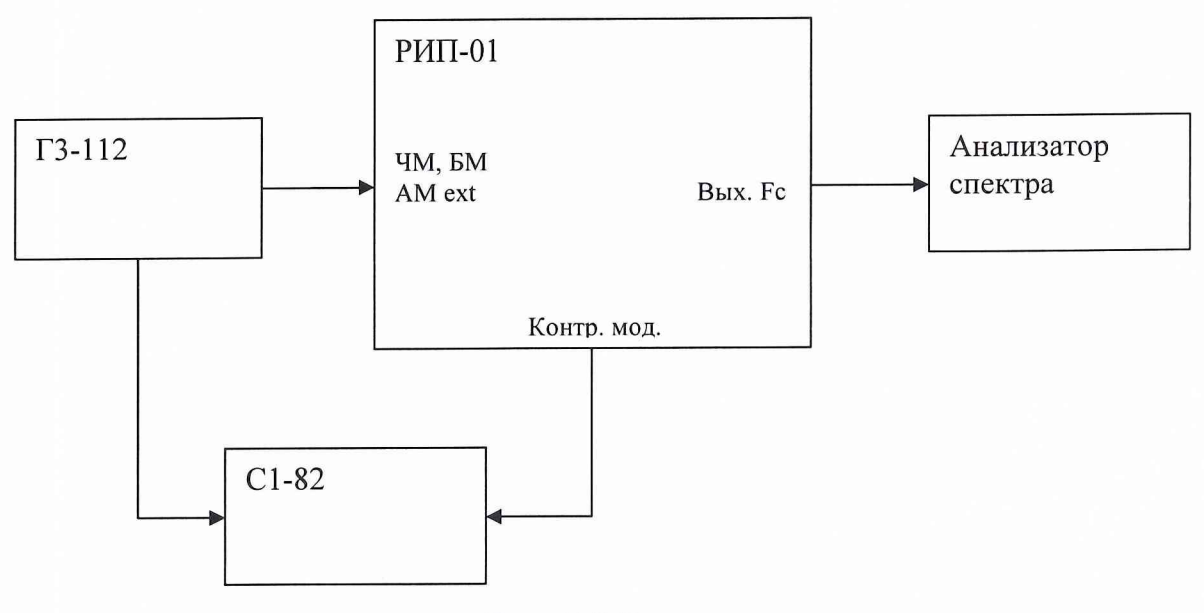

Рис. 8.2.7.

Установить на имитаторе частоту ГJIOHACC (к=-7) и мощность выходного сигнала минус 40 дБм, режим «ВМЕХТ». Установить на ГЗ-112 частоту  $F_M$ =100 Гц и выходное напряжение  $U_{mod}$ =0,5 В. Параметры выходного сигнала контролировать по анализатору спектра и осциллографу.

Подавление несущей должно быть не менее 20 дБ.

Повторить измерения на частотах  $F_M=5$  кГц и  $F_M=10$  кГц.

8.2.12 Определение значений подавления несущей в режиме внешней фа*зовой модуляции.*

Оборудование: анализатор спектра Agilent Е4402В, генератор импульсов Г5-60, осциллограф С1-82.

Собрать рабочее место по схеме, приведённой на рис. 8.2.8.

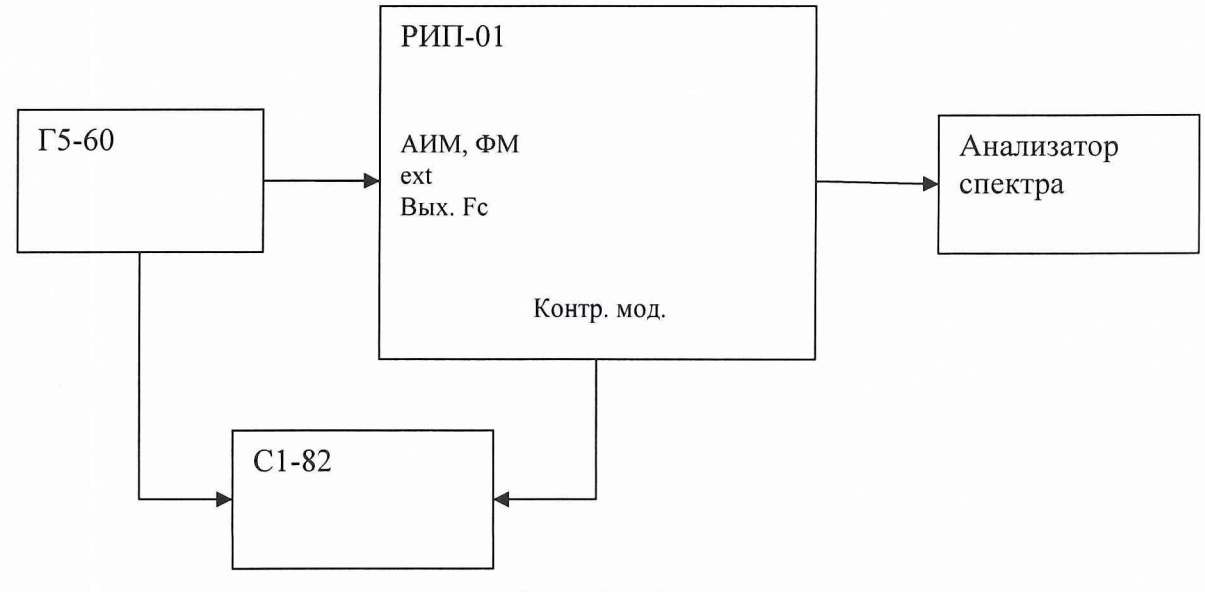

Рис. 8.2.8.

Установить на имитаторе частоту ГЛОНАСС (к=-7) и мощность выходного сигнала минус 40 дБм, режим РМЕХТ. На генераторе Г5-60 установить цифровой TTL-сигнал с параметрами  $\tau_{\mu}=0,1$  мкс,  $T_{\mu}=0,2$  мкс.

Параметры выходного сигнала контролировать по анализатору спектра и осциллографу. Подавление несущей должно быть не менее 20 дБ, а искажение формы сигнала на контрольном выходе модуляции не должно превышать 10%.

Повторить измерения для цифрового сигнала с параметрами  $\tau_{\text{M}}$ =500 мкс,  $T_H=1$  мс и  $\tau_H=1$  мс,  $T_H=2$  мс.

8.2.13 Определение индекса модуляции в режиме внешней частотной мо*дуляции.*

Оборудование: генератор низкочастотный ГЗ-112, измеритель модуляции вычислительный СКЗ-45.

Собрать рабочее место по схеме, приведённой на рис. 8.2.6.

Установить на имитаторе частоту ГЛОНАСС (к=-7) и мощность выходного сигнала минус 40 дБм, режим «FMEXT». Установить на Г3-112 частоту  $F_M$ =100 Гц и выходное напряжение  $U_{mod}$ =0,5 В.

Измерителем СКЗ-45 измерить индекс модуляции выходного сигнала имитатора. Значение индекса модуляции m должно быть в пределах 100±5.

Повторить измерения на частотах  $F_M$ =500 Гц и  $F_M$ =1000 Гц.

#### **9 ОФОРМЛЕНИЕ РЕЗУЛЬТАТОВ ПОВЕРКИ**

9.1 При положительных результатах поверки изделия выдается свидетельство установленной формы.

9.2 На оборотной стороне свидетельства записываются результаты поверки.

9.3 В случае отрицательных результатов поверки применение изделия запрещается, и на него выдается извещение о непригодности его к применению с указанием причин.

Начальник лаборатории ГЦИ СИ «Воентест» 32 ГНИИИ МО РФ  $\downarrow$  (MWM) $\downarrow$  O. Каминский